# **Spring and JDBC**

- The DAO Design Pattern b.
- JdbcTemplate and  $\bullet$
- SimpleJdbcTemplate
- JdbcDaoSupport

### $2 - 1$

## **The DAO Design Pattern**

Spring supports and encourages the JEE DAO design pattern and simplifies coding, even if you you use basic JDBC

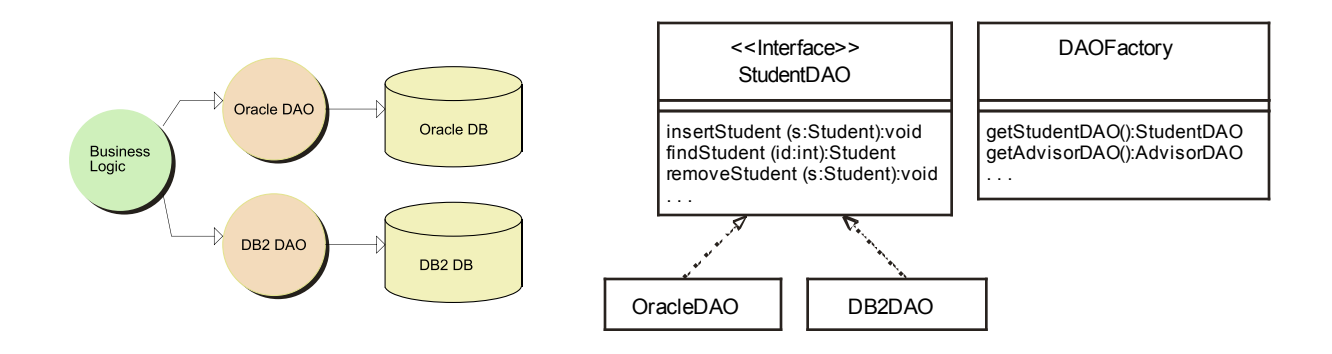

### $2 - 2$

In a perfect world, or if JDBC was perfect, changing databases would not require any new code. However, in the real world, if you decide to change databases, at least some of your JDBC code probably will be affected. The goal of the DAO pattern is to minimize such changes if we do make a change.

By defining an interface for the DAO, you can minimize the impact of changes on the business logic. Here we show defining a StudentDAO interface that specifies the required behavior for any Student data-access object. The Oracle-specific and DB2-specific classes implement the interface with database-specific behavior.

The DAO Factory interface is an optional part of the pattern that is not really needed in Spring, since Spring programs generally use dependency injection to "hide" the creation of objects, including the DAO objects themselves.

You can read more about the DAO design pattern at:

http://java.sun.com/blueprints/corej2eepatterns/Patterns/DataAccessObject.html

## **What's Wrong with JDBC?**

- Even if you use DAOs, JDBC involves a lot of low-level, tedious and repetitive coding
- Managing JDBC connections is prone to errors
- OR/M solutions like Hibernate help with some of these issues

```
Connection con = null;\mathbf{1}\overline{2}try \{con = dataSource.getConnection();
            \overline{3}4
                    \mathcal{L}5
                    catch (SQLException exc) {
            6
                    \cdots }
            \overline{7}finally \{8
                      try \{9
                          if (\text{con} != null) \text{con}.\text{close}();
            10<sup>°</sup>catch (Exception e) {}
            11
            12
                    ł
2 - 3
```
The snippet of code shown here should look familiar to anyone who's worked much with JDBC. Note the "try-catch" and "finally" blocks and how such programs need to manually manage connections.

While this code is not all that conceptually difficult, it is tedious and verbose.

# **Introducing the Spring JDBC Module**

- Spring provides the following support for database access:
	- Classes that retrieve an underlying  $\overline{O}$ **JDBC** data source
	- **Template classes that simplify**  $\Omega$ database coding, including templates for basic JDBC, Hibernate and JPA
	- Support classes that you can  $\bigcirc$ subclass when writing your DAOs
	- An improved exception hierarchy  $\bigcirc$ that's based on unchecked (runtime) exceptions
- In this chapter, we will examine the Spring support for basic JDBC - later chapters will cover Spring and OR/Ms such as Hibernate
- $2 4$

# **The JdbcTemplate Class**

 $2 - 5$ 

- This is the workhorse class for programs that use Spring's basic JDBC support
- It provides methods to let you query, update, insert and delete rows in a table

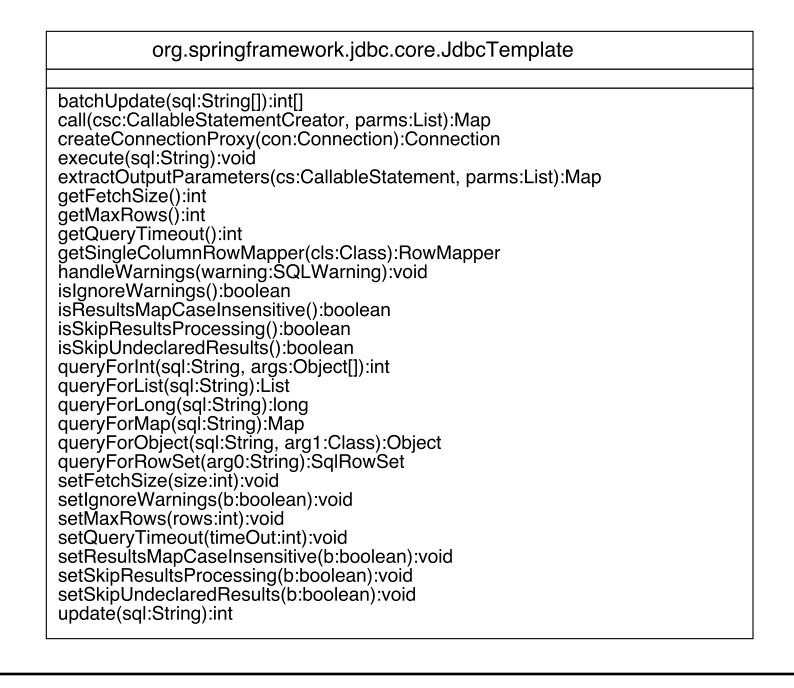

Note that there are many more methods in this class that we didn't show in the figure so that the figure fits on the page.

# **The SimpleJdbcTemplate Class**

- This class "wraps" a JdbcTemplate and uses Java 5 generics and varargs to make coding easier
- If needed, you can retrieve a reference to the wrapped JdbcTemplate by calling getJdbcOperations
- Note that in Spring 3, SimpleJdbcTemplate is deprecated since all of its functions have been folded back into JdbcTemplate

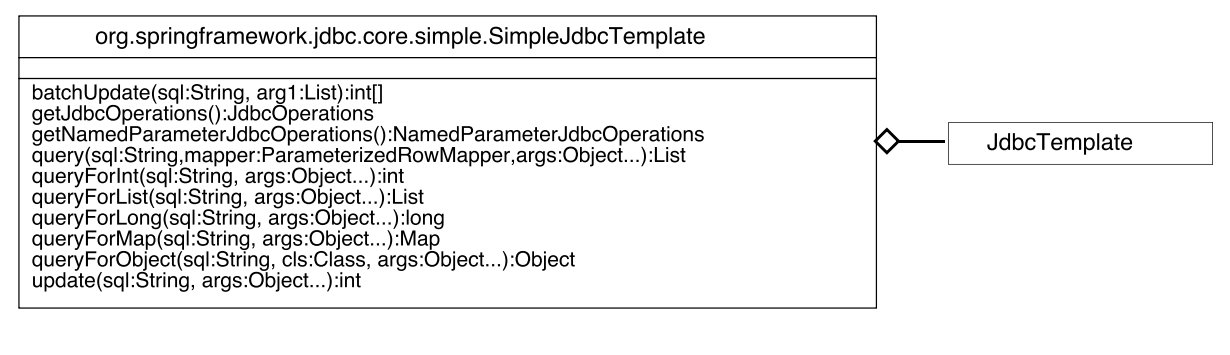

### $2 - 6$

The SimpleJdbcTemplate class defines fewer methods than a JdbcTemplate, but if you need the ones not defined, you can retrieve the composed JdbcTemplate:

JdbcOperations template = myJdbcTemplate.getJdbcOperations()

Note that many of the methods are defined using the Java 5 Object... "varargs" syntax - you can provide multiple parameters, for example, values to be inserted into several database columns. In particular, note the "query" method: it accepts a ParameterizedRowMapper object, which is a class you can write that converts a result-row into an object.

The reason Spring 3 deprecates SimpleJdbcTemplate is that Spring 3 requires Java 5 and the whole framework was refactored with that in mind. That makes SimpleJdbcTemplate redundant.

# **The JdbcDaoSupport Classes**

- Spring provides optional JdbcDaoSupport and SimpleJdbcDaoSupport (deprecated in Spring 3)
- These classes are intended to be used as a superclass for your DAOs
- They compose a JdbcTemplate (or SimpleJdbcTemplate) and free you from having to create or inject a template

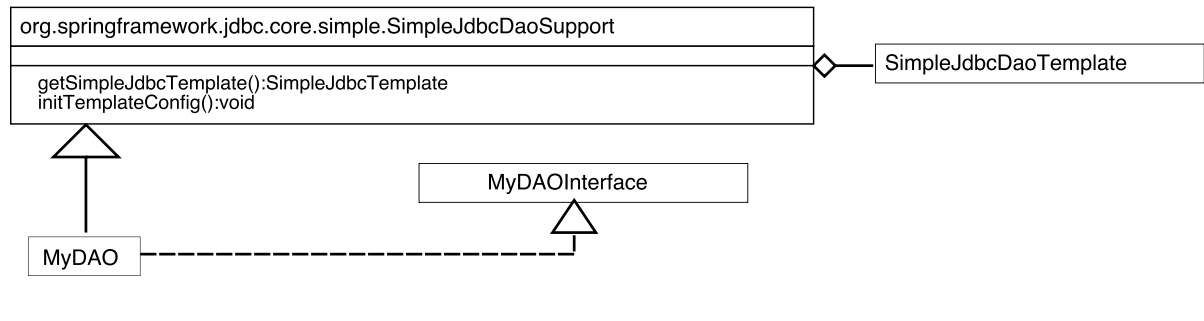

 $2 - 7$ 

Most applications that access the database use the DAO design pattern. Spring makes it easy to get started writing DAOs by providing these superclasses.

Note that using these "support" classes is entirely optional - you could instead write your DAOs to have no Spring superclass, obtain a data source via injection, then create the template yourself.

# **Spring JDBC Exceptions**

- JDBC provides only the single SQLException and it's a checked exception, which can require messy nested try-catch blocks
- Spring provides many more precisely named unchecked exceptions -- exception handling is simpler and more intuitive

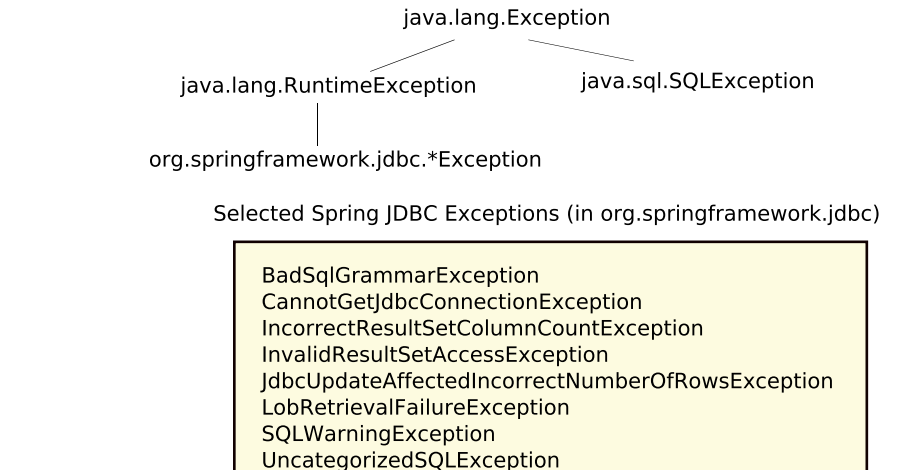

### $2 - 8$

The Spring exceptions are unchecked, so you don't need try-catch blocks. This is a standard Spring philosophy. The idea is that you cannot recover from most JDBC exceptions, so why clutter the code with all of the try-catch blocks? You will need a try-catch block SOMEWHERE in the program to avoid uncaught exceptions, however.

To support this, Spring provides the SQLErrorCodeSQLExceptionTranslator class which consults a Spring-provided table of vendor error codes and their corresponding Spring exceptions.

## **IDBC Connection Review**

- Non-Spring JDBC applications can obtain a connection in one of two ways:
	- O Using the DriverManager interface
	- O Using a DataSource
- The DriverManager approach is appropriate for standalone Java programs or for testing of enterprise applications
- The DataSource approach requires a JEE runtime that provides a JNDI service, but allows for pooled connections

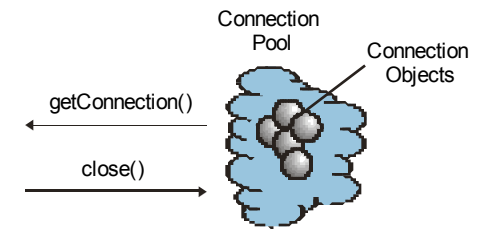

 $2 - 9$ 

# **Working with Data Sources in Spring**

- Spring lets you treat both JDBC approaches in a similar fashion
- Spring provides:
	- A DriverManagerDataSource class  $\Omega$ that uses the JDBC DriverManager approach
	- A IndiObjectFactoryBean class or a  $\Omega$ <jee:jndi-lookup> configuration element that locate INDI-based **DataSources**
- Since you configure these in the Spring configuration file, you can easily switch between the two approaches
- $2 10$

In Spring 1, we used the JndiFactoryBean, but in Spring 2 and later, it's easier to use the "jndi-lookup" element in the Spring configuration file to retrieve DataSource objects from JNDI.

## **Configuring a DriverManager Source**

- The Spring DriverManagerDataSource wraps the JDBC DriverManager and is appropriate for standalone programs
- You can inject the data source bean into your DAOs using XML or annotations

```
<bean id="studentDataSource"
  class="org.springframework.jdbc.datasource.DriverManagerDataSource">
  <property name="driverClassName"
   value="org.apache.derby.jdbc.EmbeddedDriver"/>
  <property name="url"
   value="jdbc:derby:c:\springclass\db\StudentDB"/>
</bean>
```
### $2 - 11$

The DriverManagerDataSource encapsulates a non-pooled JDBC DataSource. Note that we must provide connection properties.

## **Configuring a JNDI-Based DataSource**

- You can use <jee:jndi-lookup> to create a data source via a JNDI lookup
- If your "client" defines a resource-reference, then you should specify resource-ref="true" - Spring will prepend *java: comp/env* to the provided JNDI name

```
<jee:jndi-lookup id="studentDataSource"
 jndi-name="studentDS" resource-ref="true">
```
### $2 - 12$

With this technique, the programmer does not need to know connection details, only the JNDI name provided by an administrator.

Spring 1.x provided the JndiObjectFactoryBean, but newer applications should use jee:jndi-lookup.

If your client is a servlet, you can define a resource reference in the servlet's Web application deployment descriptor. This is an extra level of indirection that's considered a best practice in JEE since it insulates clients from changes in the actual JNDI name.

## **Writing a DAO**

DAO classes normally implement a DAO interface, optionally extend JdbcDaoSupport and use injection to obtain the data source

```
\mathbf{1}@Repository
      public class StudentDAOJdbcImpl implements StudentDAO
\overline{2}\overline{3}\{private DataSource studentDataSource;
\overline{4}5
           private JdbcTemplate template;
6
\overline{7}@Autowired
           public void setDataSource(DataSource ds)
8
9
           \{10
               studentDataSource = ds;
11
               template = new JdbcTemplate(ds);12\mathcal{F}13
14
      ł
 2 - 13
```
The @Repository annotation is a special case of the @Component annotation designed for use in the data tier. You have to configure the <context:component-scan> element in the XML to include the DAO's package.

Note how we use autowiring to obtain the data source reference on a "set" method, then create the JDBC template that we can use for queries, etc.

Not shown is the interface, StudentDAO, which defines all of the methods that the DAO provides.

### **JdbcTemplate Query Methods**

### The JdbcTemplate provides numerous ways to query for various types

```
<T> List<T> query(String sql, RowMapper<T> rm, Map<String,?> args)
<T> List<T> query(String sql, RowMapper<T> rm, Object... args)
<T> List<T> query(String sql, RowMapper<T> rm, SqlParameterSource args)
int queryForInt(String sql, Map<String,?> args)
int queryForInt(String sql, Object... args)<br>int queryForInt(String sql, Object... args)<br>int queryForInt(String sql, SqlParameterSource args)
List<Map<String, Object>> queryForList(String sql, Map<String, ?> args)
List<Map<String, Object>> queryForList(String sql, Object args)<br>List<Map<String, Object>> queryForList(String sql, SqlParameterSource args)
long queryForLong(String sql, Map<String, ?> args)
long queryForLong(String sql, Object... args)
long queryForLong(String sql, SqlParameterSource args)
Map<String, Object> queryForMap(String sql, Map<String, ?> args)
Map<String, Object> queryForMap(String sql, Object... args)
Map<String,Object> queryForMap(String sql, SqlParameterSource args)
xT> T queryForObject(String sql, Class<T> requiredType, Map<String,?> args)<br><T> T queryForObject(String sql, Class<T> requiredType, Map<String,?> args)<br><T> T queryForObject(String sql, Class<T> requiredType, Object... args
<T> T queryForObject(String sql, RowMapper<T> rm, Object... args)
<T> T queryForObject(String sql, RowMapper<T> rm, SqlParameterSource args)
```
### $2 - 14$

SimpleJdbcTemplate has quite a few query methods, and its wrapped JdbcTemplate defines even more (recall that you can retrieve the wrapped JdbcTemplate via getJdbcOperations()).

Many of these query methods use Java 5 generics and varargs so that using them is relatively easy.

### **Example: Querying Row Count**

A common DAO operation is to return the count of rows in a table

```
\mathbf{1}@Repository
       public class StudentDAOJdbcImpl implements StudentDAO
\overline{2}\overline{3}\{// initialized in setDataSource()
\overline{4}5
            private JdbcTemplate template;
6
\overline{7}\mathbf{r} = \mathbf{r} + \mathbf{r} .
8
         public int getStudentCount()
9
10
         \{return template.queryForInt(
11"SELECT COUNT(*) FROM student");
12
13
          }
14\mathcal{L}2 - 15
```
Note how we provide the actual SQL for the query, but we don't have to connect to the database, create any statements or handle exceptions (if we don't want to). Spring JDBC handles all of that for us.

NOTE: In Spring 3.2.2 or later, queryForInt() is deprecated. The proper equivalent code is:

```
int count = template.queryForObject(
         "SELECT COUNT(*) FROM Student", Integer.class);
```
# **Mapping Rows to Objects**

- Spring defines row mappers, which are interfaces you can implement so a template can convert a result-set row to an object
- Here we show using a ParameterizedRowMapper which requires Java 5 and works with a SimpleJdbcTemplate

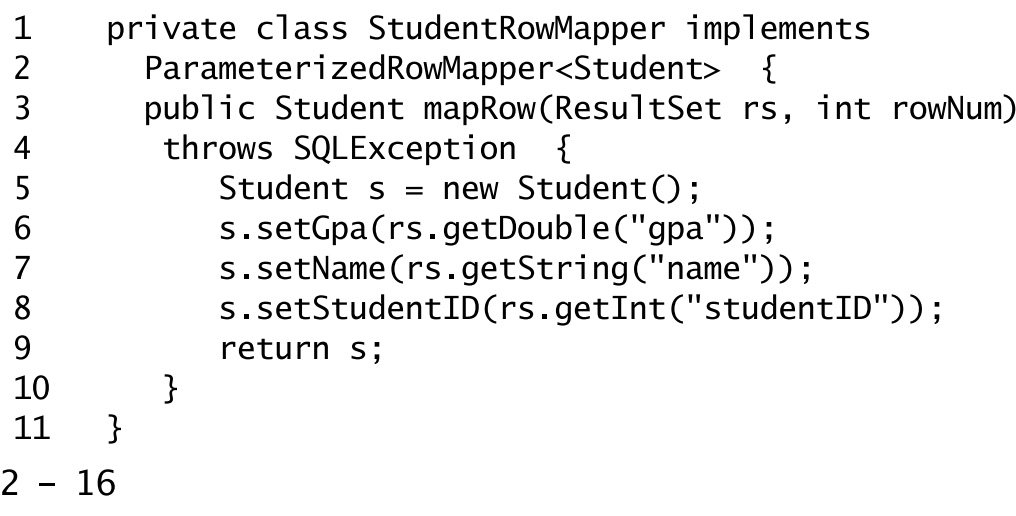

Several of the query methods shown on the last page accept a row-mapper object - the template calls the row-mapper after a query to convert the result(s) to object(s).

Most programmers implement these row-mapper classes as Java "inner classes" within the DAO.

The ParameterizedRowMapper uses Java 5 generics to type, or parameterize the object that it returns.

The ParameterizedRowMapper interface is in the package:

org.springframework.jdbc.core.simple

NOTE: In Spring 3.2.2 or later, ParameterizedRowMapper is deprecated in favor of RowMapper, which has the same syntax and is functionally equivalent.

### **Example: Query All**

```
public class StudentDA0JdbcImpl
\mathbf{1}\overline{2}implements StudentDAO
\overline{3}\{// initialized in setDataSource()
\overline{4}5
           private JdbcTemplate template;
6
\overline{7}private class StudentRowMapper
              implements ParameterizedRowMapper<Student>
8
           \{ \ldots \} // shown earlier }
9
10public Collection<Student> findAllStudents()
11
12\{13List<Student> students = template
                    .query("SELECT * FROM student", mapper);
14
                return students;
15
16
           ł
      \mathcal{F}17<sup>2</sup>
```
 $2 - 17$ 

Here we are using the query method:

<T> List<T> query(String sql, RowMapper<T> rm, Object... args)

Note that we are passing zero arguments for the last Object... parameter.

### **Example: Find Student By ID**

```
public class StudentDA0JdbcImpl
\mathbf{1}implements StudentDAO
\overline{2}\overline{3}\{\overline{4}5
       \alpha , and \alpha , and \alpha6
            public Student findStudentByID(int studentID)
\overline{7}8
             \{return template.queryForObject(
9
                     "SELECT * FROM student WHERE studentID=?",
10
                      mapper, studentID);
1112}
       \mathcal{F}13
```
 $2 - 18$ 

Here we are using the query method:

```
<T> List<T> query(String sql, RowMapper<T> rm, Object... args)
```
Note that we are passing a single integer argument for the last Object... parameter. The template uses that integer to supply the value for the '?' in the SQL. If the SQL had more than one '?', we could simply pass as many arguments to the "query()" as was needed.

## SimpleJdbcTemplate Insert, Update and **Delete**

```
int update(String sql, Map<String, ?> args)
int update(String sql, Object... args)
int update(String sql, SqlParameterSource args)
int[] batchUpdate(String sql, List<Object[]> batchArgs)
int[] batchUpdate(String sql, List<Object[]> batchArgs, int[] argTypes)
int[] batchUpdate(String sql, Map<String,?>[] batchValues)
int[] batchUpdate(String sql, SqlParameterSource[] batchArgs)
```
### $2 - 19$

Note that the non-batch versions of these return an integer, which is the count of rows affected. The batch versions return an array of integers, which are the count of rows affected for each of the batch operations.

According to the Spring docs:

Most JDBC drivers provide improved performance if you batch multiple calls to the same prepared statement. By grouping updates into batches you limit the number of round trips to the database.

There is an example of batching in the Spring docs at:

http://static.springsource.org/spring/docs/2.5.6/reference/jdbc.html

### **Example: Insert**

```
public class StudentDA0JdbcImpl
\mathbf 1implements StudentDAO
\overline{2}\overline{3}\{// initialized in setDataSource()
\overline{4}5
            private JdbcTemplate template;
6
\overline{7}Contract Contract
8
            public int insertStudent(Student s)
9
10
            \{return template.update(
11"INSERT INTO student
12<sup>2</sup>(studentId, name, gpa) VALUES(?, ?, ?)",
13
                 s.getStudentID(), s.getName(), s.getGpa());
1415
            \mathcal{F}16
      \mathcal{F}
```
 $2 - 20$ 

Here are using the update method of the form:

```
int update(String sql, Object... args)
```
We supply three values for the Object... varargs parameter that correspond to the three '?' in the SQL. Note that we are expecting the caller to provide the primary key (studentID).

The update() method returns the count of rows affected. In this case, we'd expect the count to be one, since we inserted a single row.

# **Complete DAO Example**

Student.java

StudentDAO.java

StudentDAOJdbcImpl.java

DisplayStudents.java

FindStudent.java

InsertStudent.java

spring.xml

web.xml

 $2 - 21$ 

```
\mathbf{1}package university;
\overline{2}\overline{3}public class Student
\overline{4}\{5
           private int studentID;
6\phantom{.}private String name;
\overline{7}private double gpa;
8\,9
           public double getGpa()
10
           \{11
                return gpa;
12
           \mathcal{F}1314
           public void setGpa(double gpa)
15
           \{16
                this spa = gpa;
17
           \mathcal{F}18
19
           public String getName()
20
           \{21
                return name;
22
           \mathbf{L}23
24
           public void setName(String name)
25
           \{26
                this name = name;27
           \mathbf{L}28
29
           public int getStudentID()
30
           \{31return studentID;
32<sup>°</sup>\mathbf{E}33
           public void setStudentID(int studentID)
34
35
           €
36
                this studentID = studentID;37
           }
38
      }
```

```
package dao;
\mathbf{1}2^{\circ}\overline{3}import java.util.Collection;
\overline{4}5<sup>1</sup>import university.Student;
6\phantom{a}\overline{7}public interface StudentDAO
8\,\{9
           public int getStudentCount();
           public Collection<Student> findAllStudents();
10
          public Student findStudentByID(int studentID);
11
          public int insertStudent(Student s);
12public int insertStudentReturnId(Student s);
1314
      \mathbf{R}
```

```
\mathbf{1}package dao;
\overline{2}3
     import java.sql.ResultSet;
     import java sql SQLException;
\overline{\mathbf{4}}5
     import java.util.Collection;
6
     import java.util.HashMap:
\overline{7}import java util List;
8
     import java.util.Map;
9
10
     import javax sql DataSource;
11
12import org.springframework.beans.factory.annotation.Autowired;
     import org.springframework.jdbc.core.JdbcTemplate;
13
     import org.springframework.jdbc.core.simple.ParameterizedRowMapper;
14
     import org.springframework.jdbc.core.simple.SimpleJdbcInsert;
15
16
     import org.springframework.stereotype.Repository;
17
18
     import university Student;
19
20
     @Repository("studentDAO")
21
     public class StudentDAOJdbcImpl implements StudentDAO
22
     \{23
          private DataSource studentDataSource;
24
         private JdbcTemplate template;
25
         private StudentRowMapper mapper;
26
27
         @Autowired
28
         public void setDataSource(DataSource ds)
29
         \{30
              studentDataSource = ds;31
              template = new JdbcTemplate(ds);mapper = new StudentRowMapper();
32
33
         \mathcal{F}34
35
         private class StudentRowMapper implements ParameterizedRowMapper<Student>
36
          \{37
              public Student mapRow(ResultSet rs, int rowNum) throws SQLException
38
              \{39
                  Student s = new Student();
40
                  s setGpa(rs getDouble("gpa"));
                  s.setName(rs.getString("name"));
41
                  s.setStudentID(rs.getInt("studentID"));
42
43
                  return s;
44
              \mathcal{F}45
         \mathcal{F}
```

```
46
47
         public int getStudentCount()
48
         \{49
              return template.queryForInt("SELECT COUNT(*) FROM student");
50
         ł
51
52public Collection<Student> findAllStudents()
53
         \{54
             List<Student> students = template
                      .query("SELECT * FROM student", mapper);
55
56
              return students;
57
         \mathcal{F}58
59
         public Student findStudentByID(int studentID)
60
         ₹
61
             Student s = template.queryForObject(
                      "SELECT * FROM student WHERE studentID=?", mapper, studentID);
62
63
              return s;
64
         \mathcal{E}65
         public int insertStudent(Student s)
66
67
         €
              return template.update("INSERT INTO student " +
68
69
                     "(studentID, name, gpa) VALUES(?, ?, ?)",
70
                      s.getStudentID(), s.getName(), s.getGpa());
71
         \mathcal{F}72
73
         // This insertStudent version uses the SimpleJdbcInsert
74
         // class to retrieve an autogenerated key
75
         public int insertStudentReturnId(Student s)
76
         \{77
             SimpleJdbcInsert inserter = new SimpleJdbcInsert(studentDataSource);
78
             inserter.setTableName("student");
79
             inserter.usingGeneratedKeyColumns("StudentID");
80
             Map<String, Object> parms = new HashMap<String, Object>();
81
             parms.put("name", s.getName());
82
             parms.put("gpa", s.getGpa());
83
84
             Number id = inserter.executeAndReturnKey(parms);
85
              return id intValue();
86
         \mathcal{F}87
88
     \mathcal{F}
```

```
\mathbf{1}package servlets;
\overline{2}\overline{3}import java.io.IOException;
     import java io PrintWriter;
4
5<sup>1</sup>import java.util.Collection;
6
\overline{7}import javax servlet ServletContext;
     import javax.servlet.ServletException;
8
9
     import javax servlet annotation WebServlet;
10
     import javax servlet http HttpServletRequest;
11
     import javax.servlet.http.HttpServletResponse;
12import org.springframework.web.context.WebApplicationContext;
13
14
     import org.springframework.web.context.support.WebApplicationContextUtils;
15
16
     import university Student;
17
     import dao StudentDAO;
18
19
20
     @SuppressWarnings("serial")
     @WebServlet("/displayStudents")
21
22
     public class DisplayStudents extends javax servlet http HttpServlet
23
     €
24
         @Override
25
         protected void doGet(HttpServletRequest request, HttpServletResponse response)
26
         ₹
27
              response.setContentType("text/html");
28
             PrintWriter out = response getWriter();
29
30
             ServletContext servletContext = getServletContext();
31
             WebApplicationContext ctx =WebApplicationContextUtils.getRequiredWebApplicationContext(
32
33
                      servletContext);
34
35
             try
36
             \{StudentDAO dao = (StudentDAO)ctx.getBean("studentDAO");
37
                  out.println("There are " + dao.getStudentCount() + " students");
38
39
40
                  Collection<Student> students = dao findAllStudents();
                  out.println("<table border='1'>");
41
                  for(Student s : students)
42
43
                  \{out.println("<tr>");
44
45
                      out.println("<td>" + s.getStudentID() + "</td>");
```
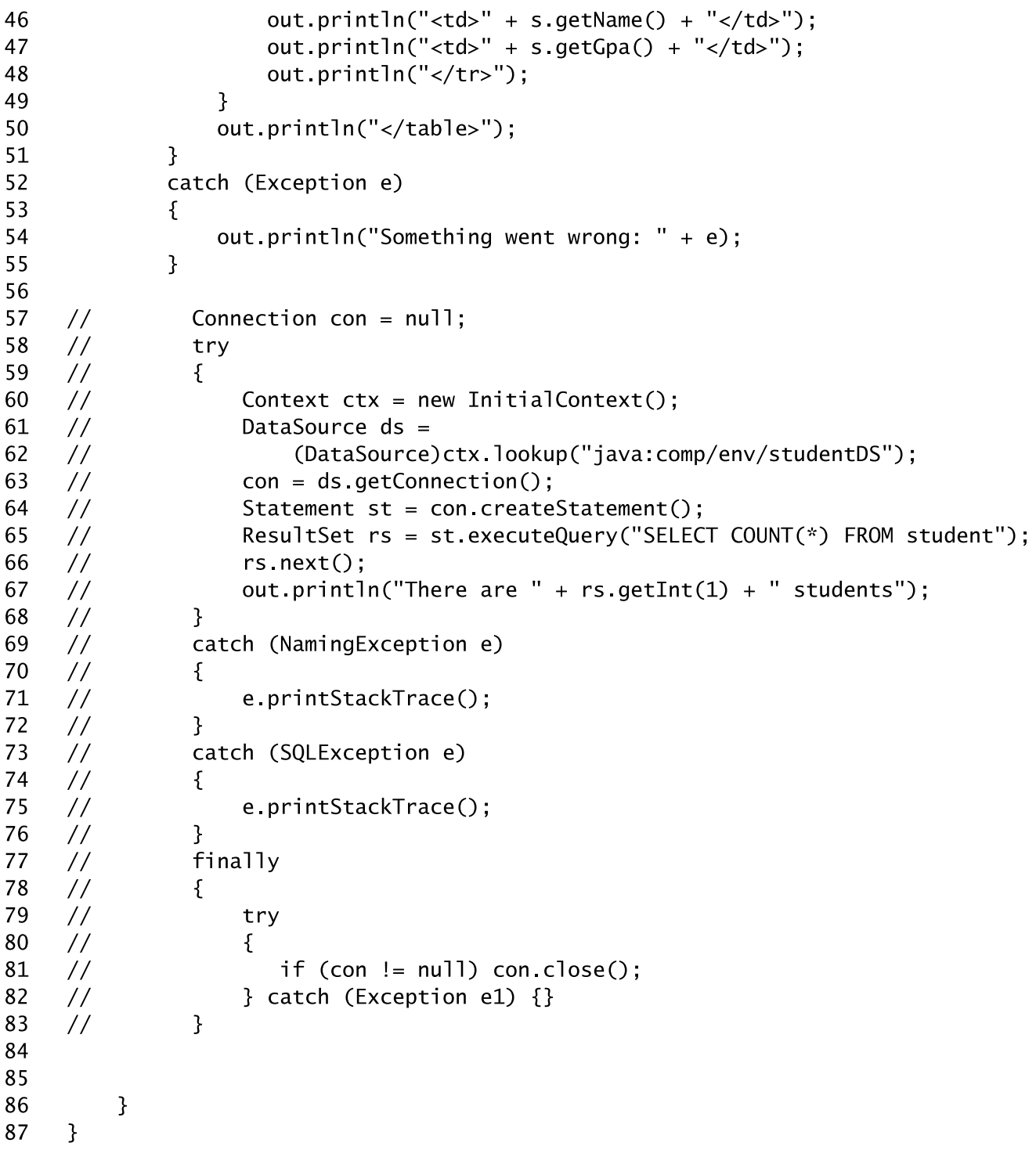

```
\mathbf{1}package servlets;
\overline{2}3
     import java.io.IOException;
     import java io PrintWriter;
4
5
6
     import javax servlet ServletContext;
\overline{7}import javax servlet ServletException;
     import javax.servlet.annotation.WebServlet;
8
9
     import javax servlet http HttpServletRequest;
10
     import javax.servlet.http.HttpServletResponse;
11
12import org.springframework.dao.EmptyResultDataAccessException;
13
     import org.springframework.web.context.WebApplicationContext;
14
     import org.springframework.web.context.support.WebApplicationContextUtils;
15
16
     import university Student;
17
     import dao StudentDAO;
18
19
     @SuppressWarnings("serial")
20
     @WebServlet("/findStudent")
21
     public class FindStudent extends javax servlet http. HttpServlet
22
     €
23
         protected void doGet(HttpServletRequest request,
24
                 HttpServletResponse response) throws ServletException, IOException
25
         \{26
             response.setContentType("text/html");
27
             PrintWriter out = response.getWriter();
28
29
             ServletContext servletContext = getServletContext();
30
             WebApplicationContext ctx = WebApplicationContextUtils31
                      .getRequiredWebApplicationContext(servletContext);
32
33
             try
34
             \{35
                 int studentID = Integer.parseInt(request.getParameter("studentID"));
36
                 StudentDAO dao = (StudentDAO) ctx.getBean("studentDAO");
37
                 Student s = dao.findStudentByID(studentID);38
                 if (s != null)39
                 \{40
                      out.println("<p>Student ID: " + s.getStudentID() + "</p>");
                      out.println("<p>Name: " + s.getName() + "</p>");
41
                      out println("<p>GPA: " + s getGpa() + "</p>");
42
43
                 \mathcal{F}44
             ł
45
             catch (NumberFormatException e)
```
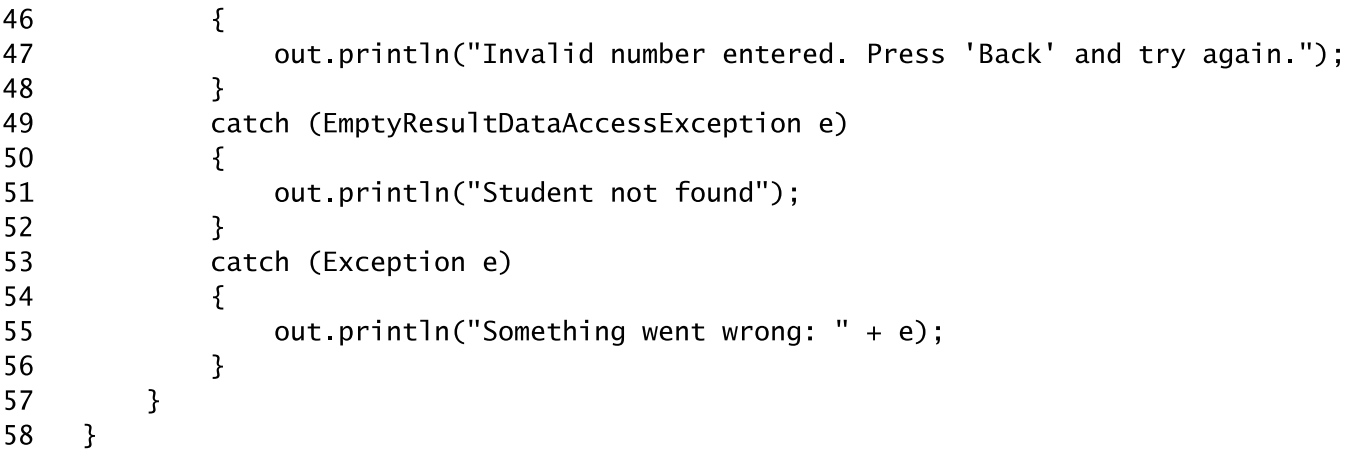

```
\mathbf{1}package servlets;
\overline{2}3
     import java.io.IOException;
     import java io PrintWriter;
4
5
6
     import javax servlet ServletContext:
\overline{7}import javax servlet ServletException;
     import javax.servlet.annotation.WebServlet;
8
9
     import javax servlet http HttpServletRequest;
10
     import javax.servlet.http.HttpServletResponse;
11
12import org.springframework.web.context.WebApplicationContext;
13
     import org.springframework.web.context.support.WebApplicationContextUtils;
14
15
     import university Student;
16
     import dao StudentDAO;
17
18
     @SuppressWarnings("serial")
19
     @WebServlet("/insertStudent")
20
     public class InsertStudent extends javax.servlet.http.HttpServlet
21
     \{22
         protected void doPost(HttpServletRequest request,
23
                 HttpServletResponse response) throws ServletException, IOException
24
         \{25
             response.setContentType("text/html");
26
             PrintWriter out = response.getWriter();27
28
             ServletContext servletContext = getServletContext();
29
             WebApplicationContext ctx = WebApplicationContextUtils30
                      .getRequiredWebApplicationContext(servletContext);
31
32
             String name = request getParameter("name");
33
             String s = request.getParameter("gpa");
34
35
             double apa = Double.parseDouble(s);36
37
             try
38
             \{39
                 StudentDAO dao = (StudentDAO) ctx.getBean("studentDAO");
40
41
                 Student student = new Student();
42
                 student setGpa(gpa);
43
                 student setName(name);
44
                 int rows = dao.insertStudent(student);45
                 out.println("Insert successful, " + rows + " inserted.");
```
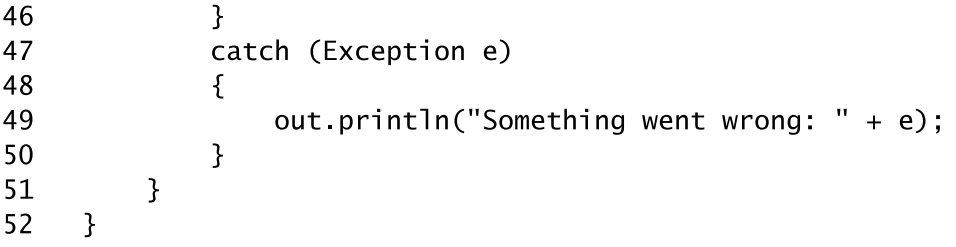

```
<?xml version="1.0" encoding="UTF-8"?>
\mathbf{1}\overline{2}<beans xmlns="http://www.springframework.org/schema/beans"
3
         xmlns:xsi="http://www.w3.org/2001/XMLSchema-instance"
\overline{4}xmlns:aop="http://www.springframework.org/schema/aop"
5
         xmlns:context="http://www.springframework.org/schema/context"
6\phantom{.}6xmlns:jee="http://www.springframework.org/schema/jee"
\overline{7}xmlns:jms="http://www.springframework.org/schema/jms"
8
         xmlns:lang="http://www.springframework.org/schema/lang"
9
         xmlns:tx="http://www.springframework.org/schema/tx"
10
         xmlns:util="http://www.springframework.org/schema/util"
11
         xsi:schemaLocation="http://www.springframework.org/schema/aop
12
              http://www.springframework.org/schema/aop/spring-aop-3.1.xsd
13
              http://www.springframework.org/schema/beans
14
              http://www.springframework.org/schema/beans/spring-beans-3.1.xsd
15
              http://www.springframework.org/schema/context
16
              http://www.springframework.org/schema/context/spring-context-3.1.xsd
17
              http://www.springframework.org/schema/jee
18
              http://www.springframework.org/schema/jee/spring-jee-3.1.xsd
19
              http://www.springframework.org/schema/lang
20
              http://www.springframework.org/schema/lang/spring-lang-3.1.xsd
21
              http://www.springframework.org/schema/tx
22
              http://www.springframework.org/schema/tx/spring-tx-3.1.xsd
23
              http://www.springframework.org/schema/util
24
              http://www.springframework.org/schema/util/spring-util-3.1.xsd">
25
26
        <context:component-scan base-package="dao"/>
27
28
         <jee:jndi-lookup id="studentDataSource" jndi-name="java:jboss/datasources/Exam
29
30
31
              <bean id="studentDAO" class="dao.StudentDAOJdbcImpl"> -->
     \leq \frac{1}{2} - \frac{1}{2}32
33
     - - 1 ><property name="dataSource" ref="studentDataSource" /> -->
34
35
     \left| - - \right|\langlebean> -->
36
37
38
39
     </beans>
```
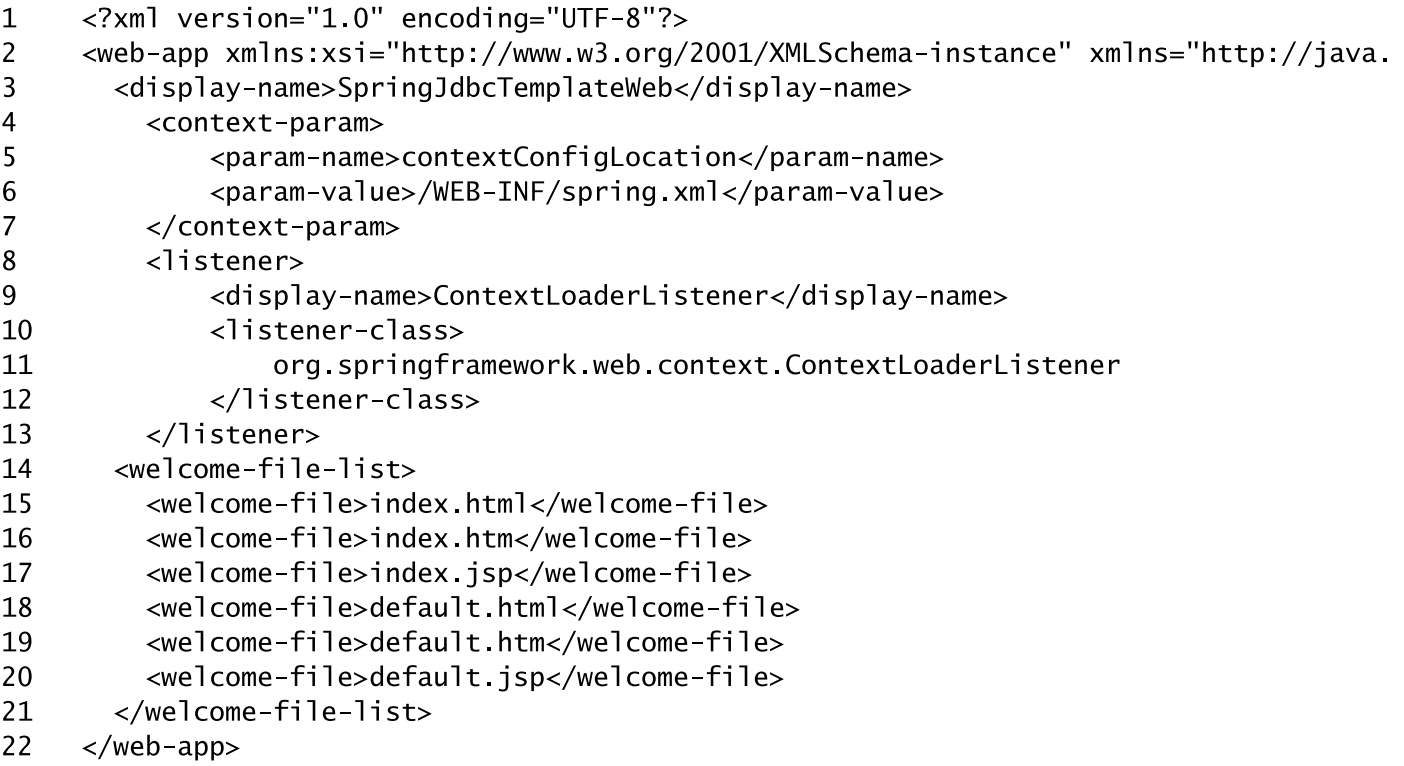

# **Chapter Summary**

In this chapter, you learned:

- The basics of Spring's JDBC support
- How to use SimpleJdbcTemplate and SimpleJdbcDaoSupport

 $2 - 22$